# **Events**

- [Native tracking](#page-0-0)
	- **[Events](#page-0-1)**
	- [Views](#page-7-0)
- [Attributes](#page-8-0) • [Storefront tracking](#page-8-1)
	- - [Views](#page-8-2)
		- **[Events](#page-9-0)** [Purchases](#page-17-0)
		- [Attributes](#page-17-1)
		- [Content types \(<CONTENT\\_TYPE>\)](#page-17-2)
		- [Issue parameter placeholders](#page-18-0)
		- [Publication parameter placeholders](#page-18-1)
		- [Category parameter placeholders](#page-19-0)
		- [Bookmark parameter placeholders](#page-19-1)
		- [Subscription parameter placeholders](#page-19-2)
		- [Product parameter placeholders](#page-20-0)
	- [Parameter placeholders provided via content.open](#page-20-1)
- [Article content tracking](#page-20-2)

### <span id="page-0-0"></span>Native tracking

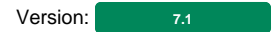

### <span id="page-0-1"></span>**Events**

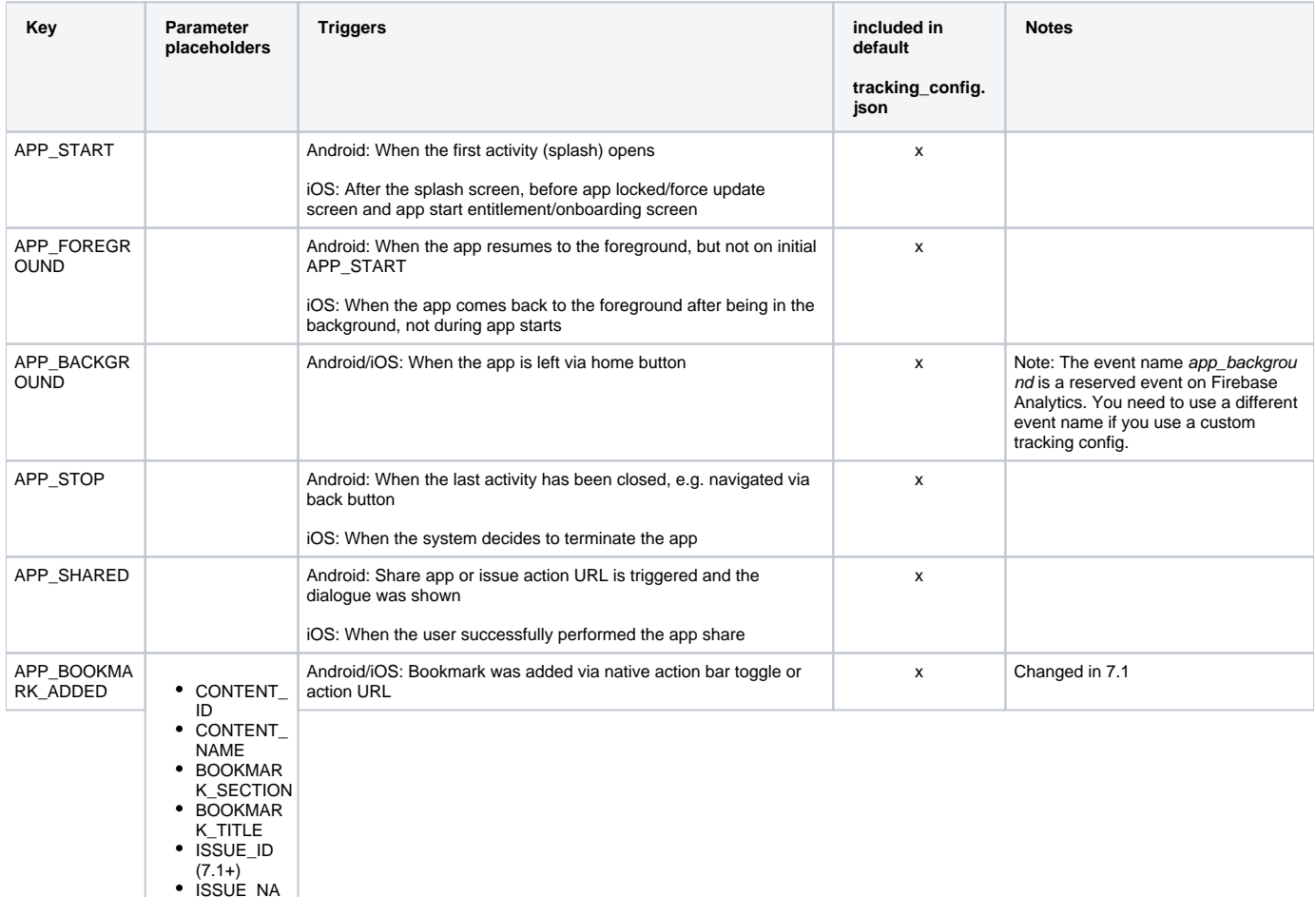

- 
- ISSUE\_NA ME (7.1+)
- PUBLICATI ON\_ID (7.1
- +)
	-

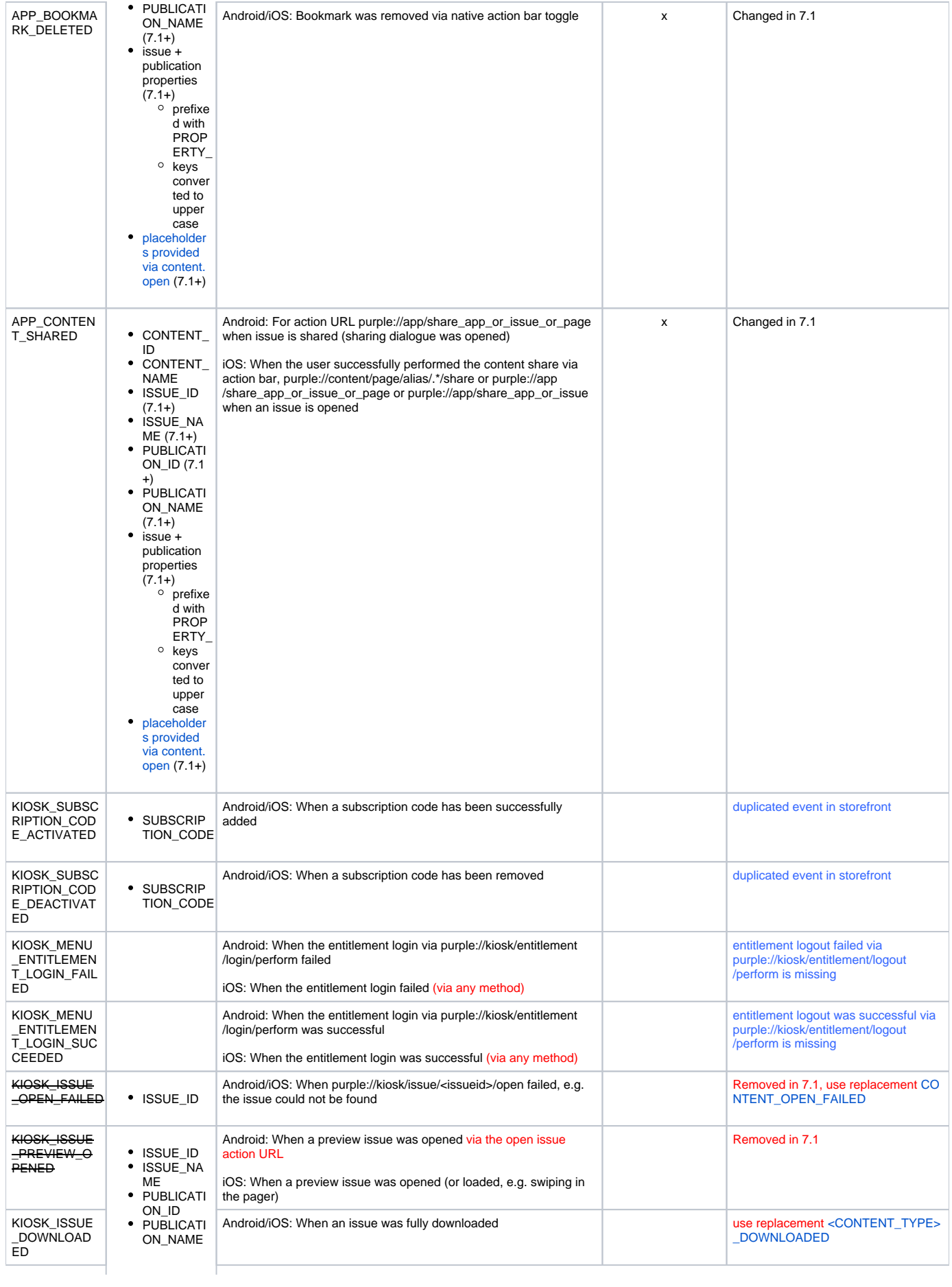

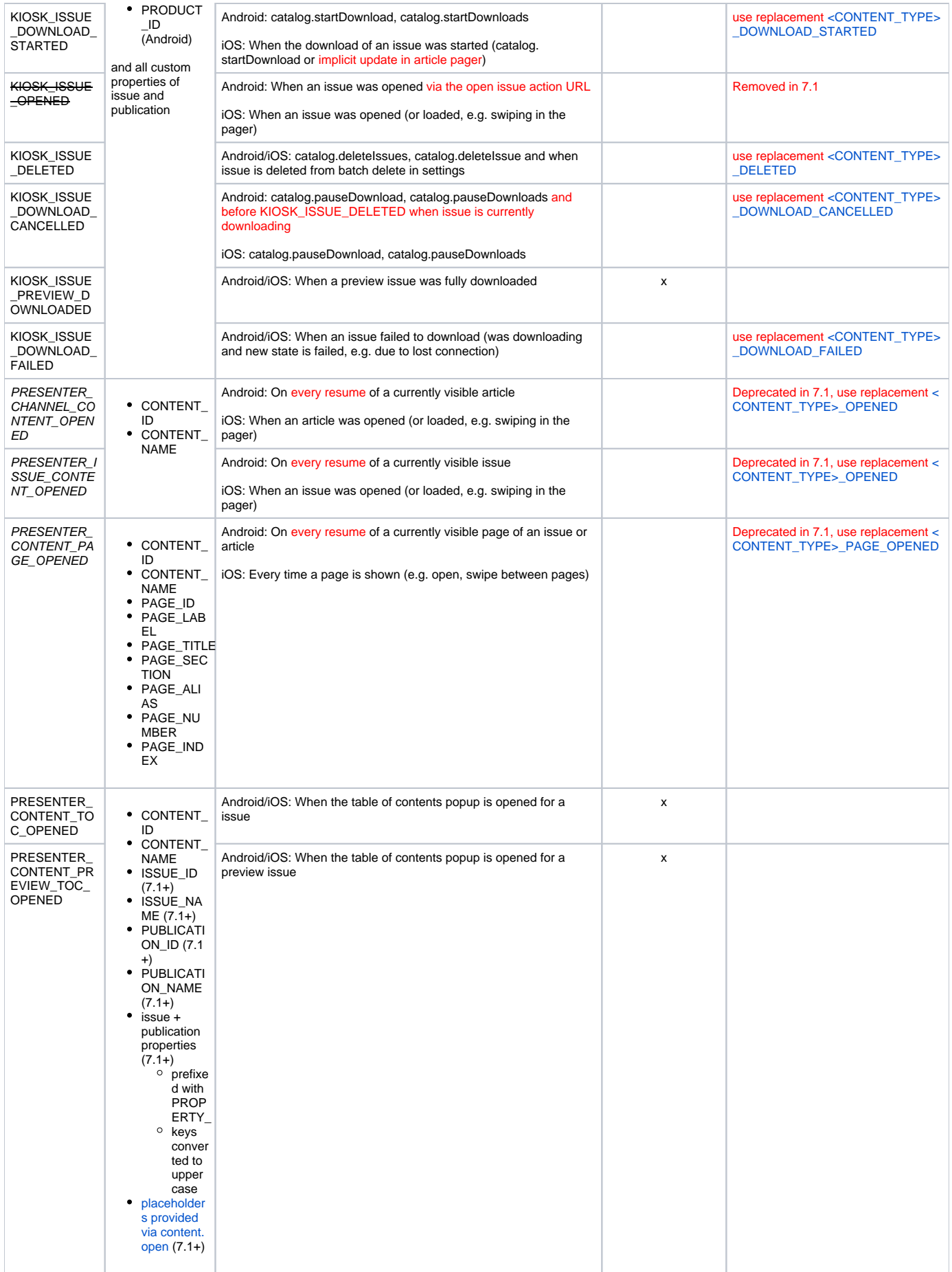

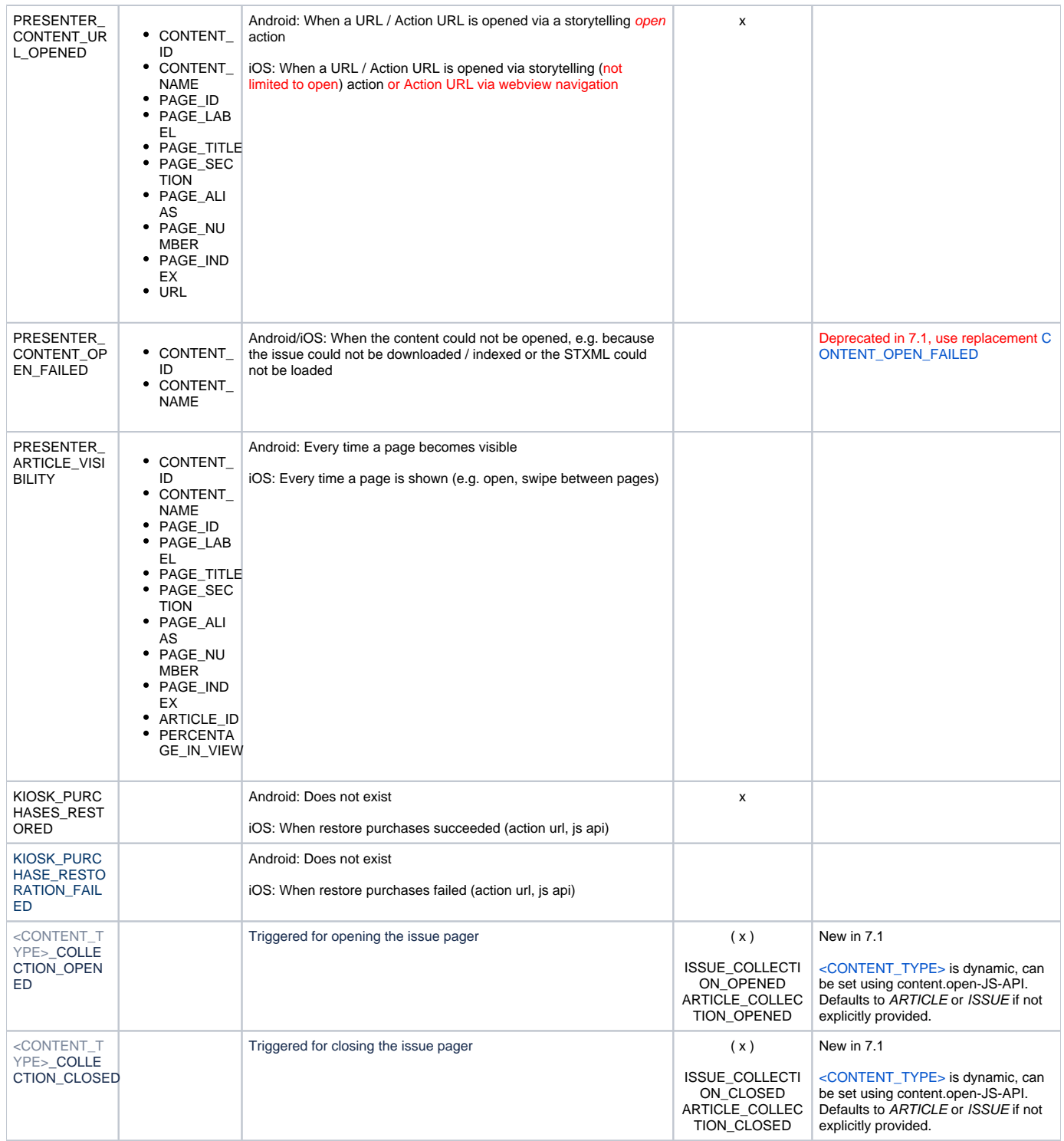

<span id="page-4-0"></span>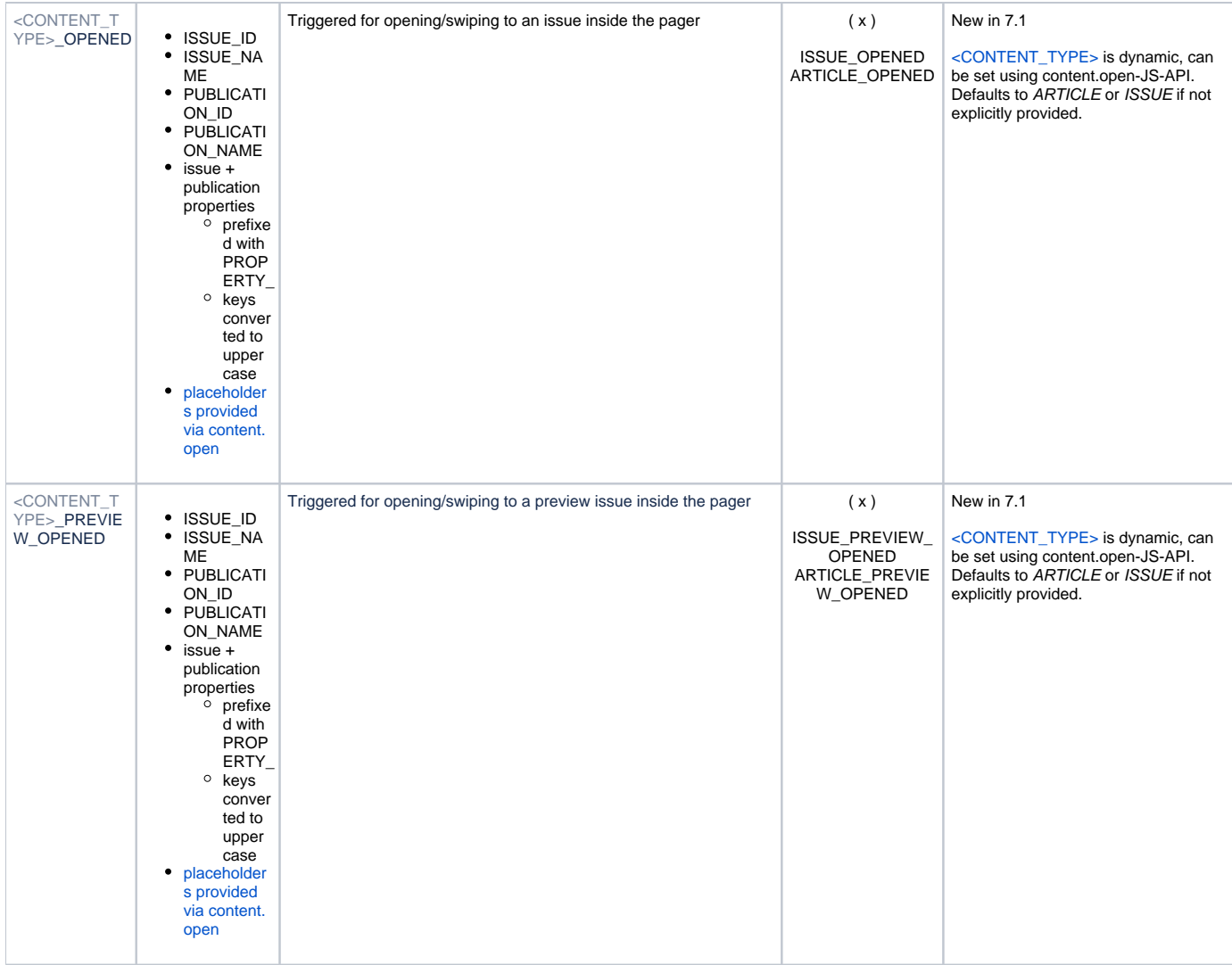

<span id="page-5-1"></span><span id="page-5-0"></span>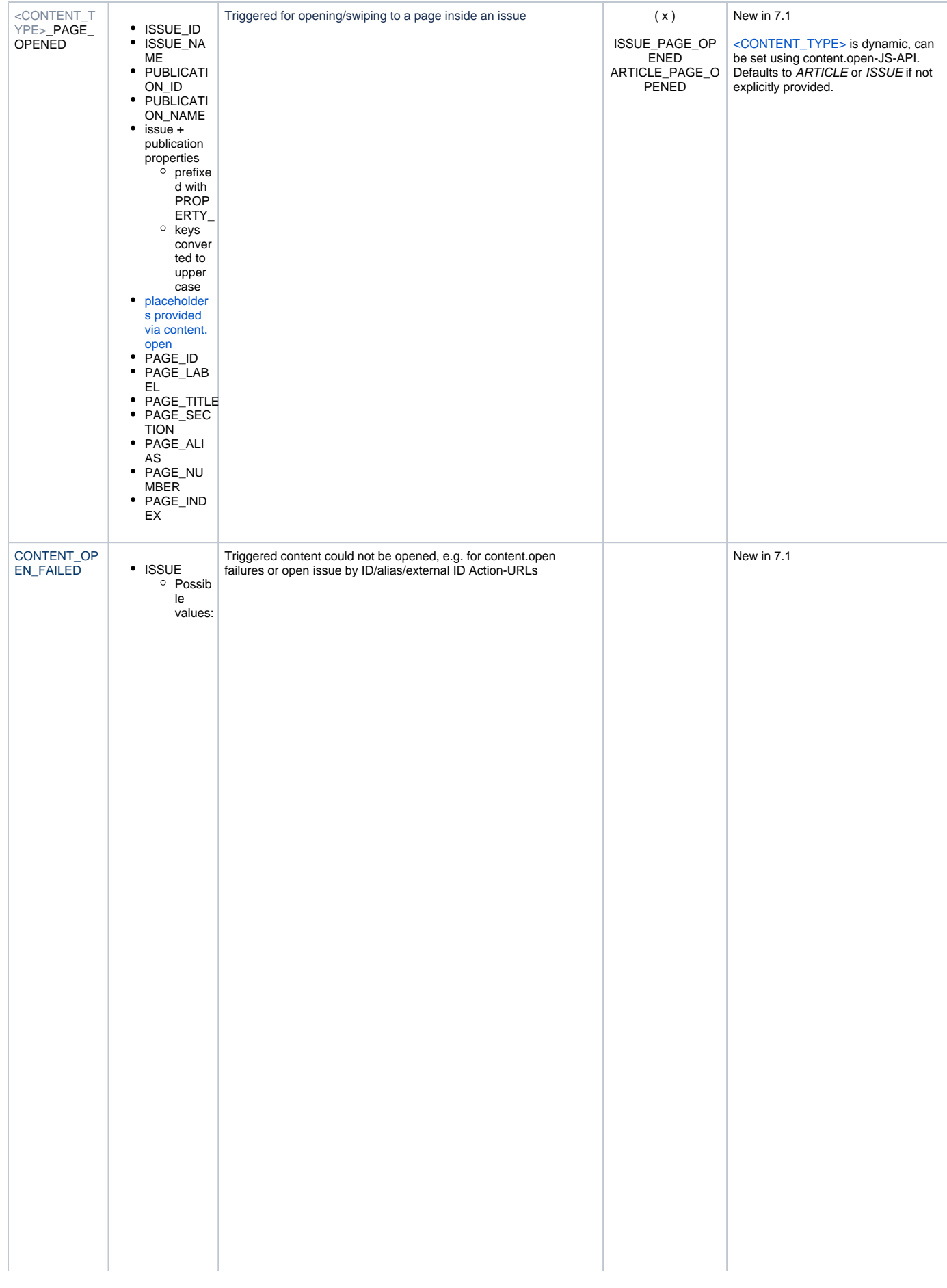

< i s s u e I d> a li a s / < a li a s> e x t e r n a l \_ i d / < e x t e r n a l \_ i s s u e \_ i d> c o ll e c ti o n / < i n it i a l \_ i s s u e \_ i d o r fi r s t \_ i s s u e \_ i d>

### <span id="page-7-0"></span>**Views**

<span id="page-7-1"></span>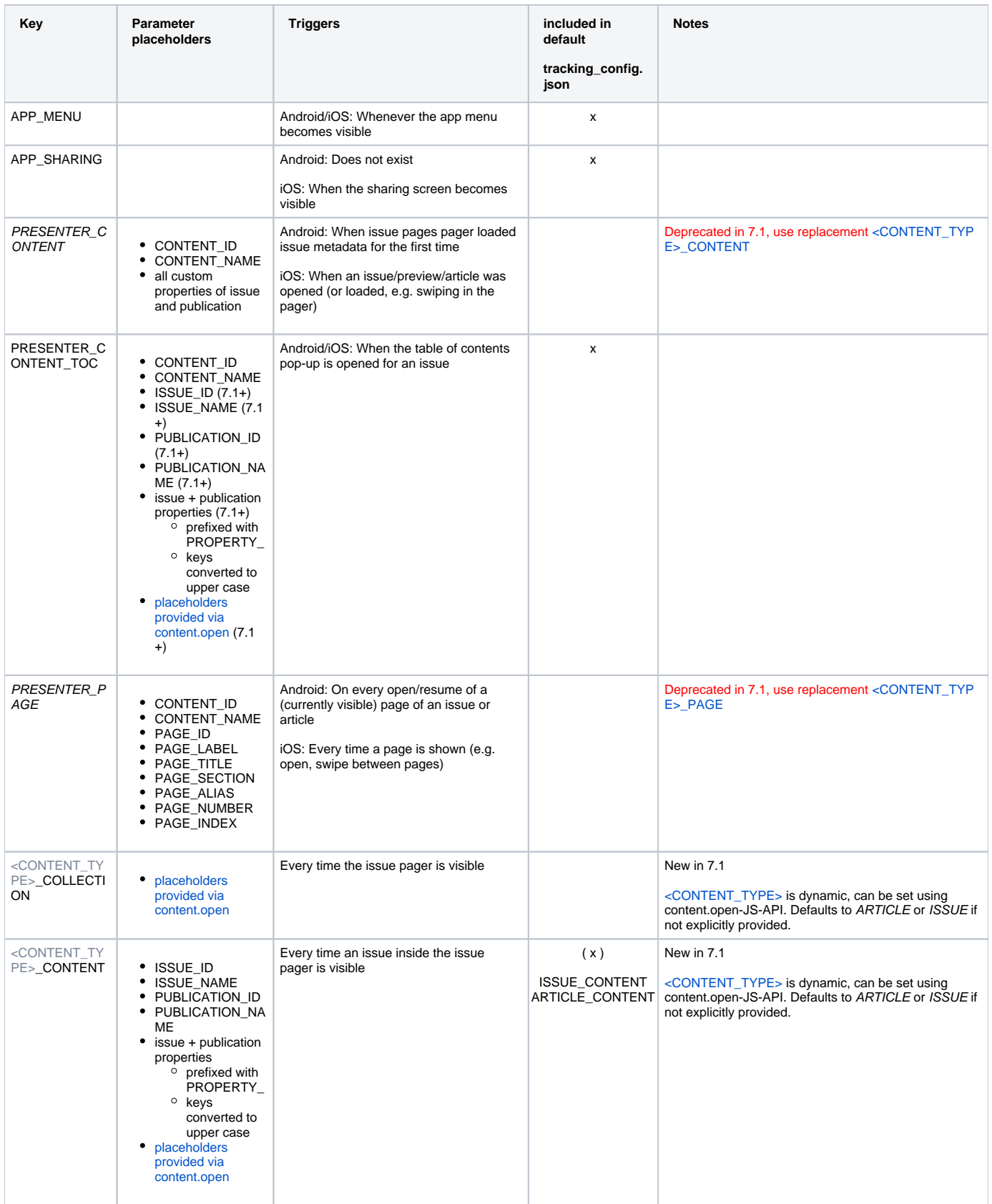

<span id="page-8-3"></span>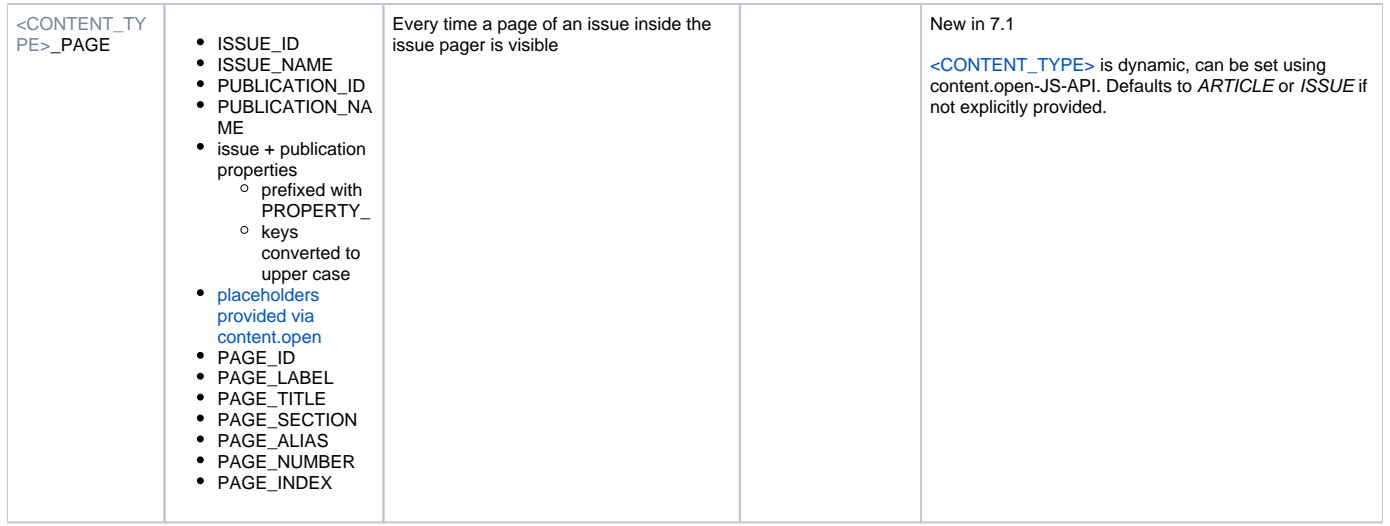

### <span id="page-8-0"></span>**Attributes**

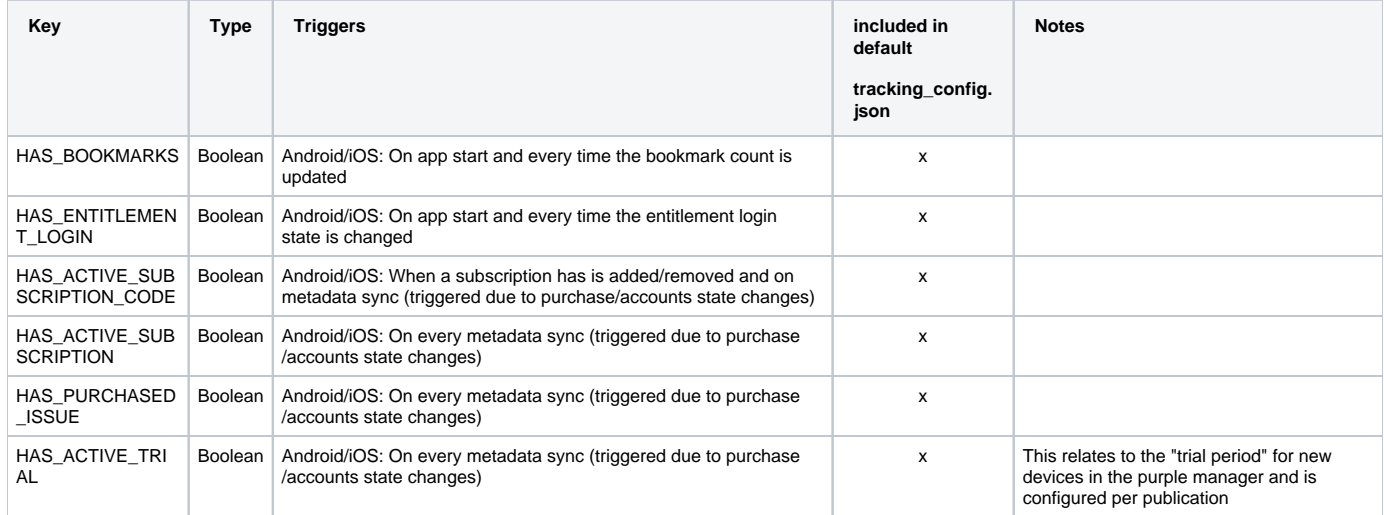

## <span id="page-8-1"></span>Storefront tracking

Version: **1.1.0**

### <span id="page-8-2"></span>**Views**

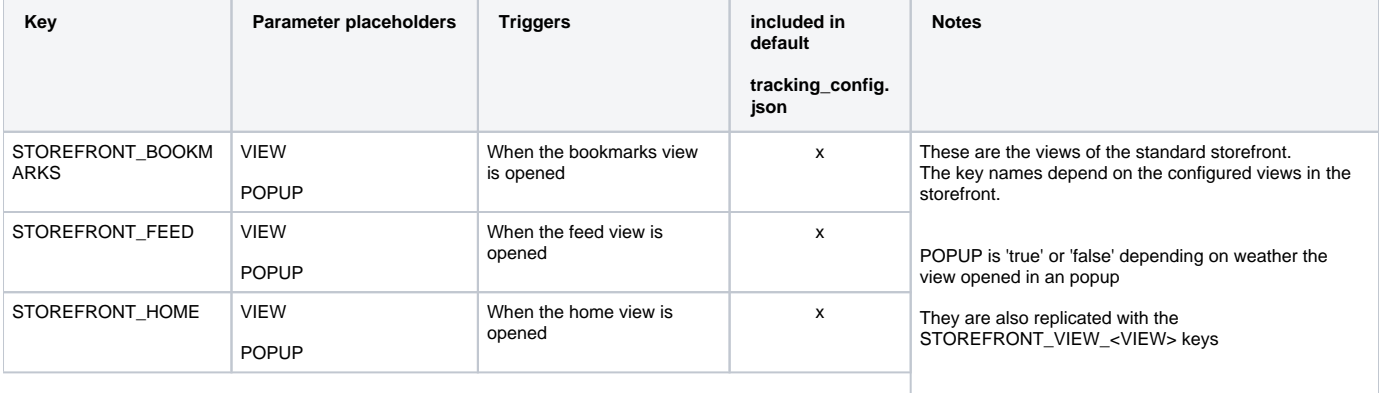

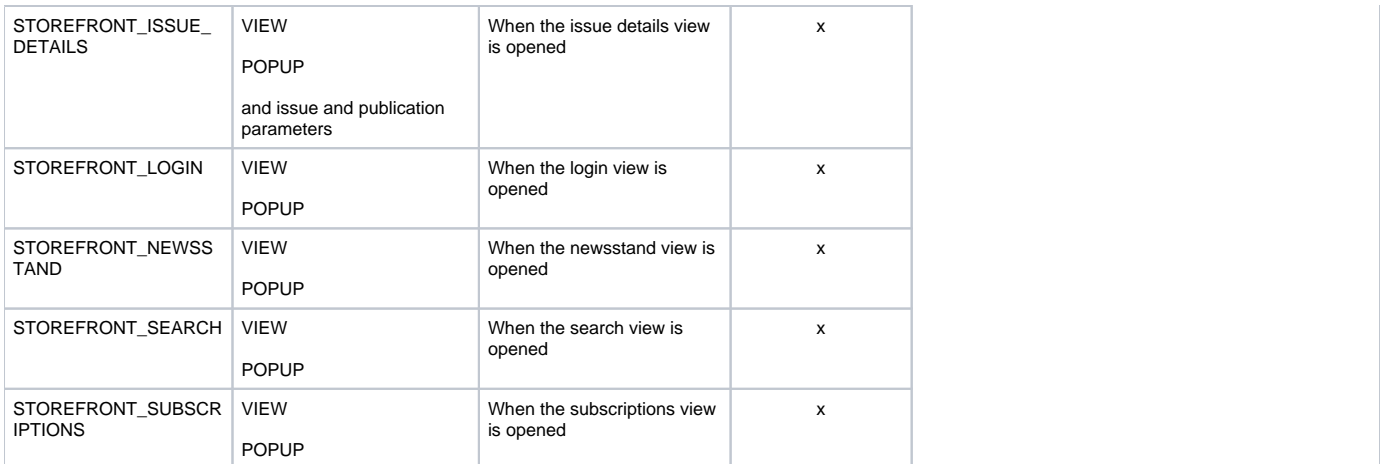

## <span id="page-9-0"></span>**Events**

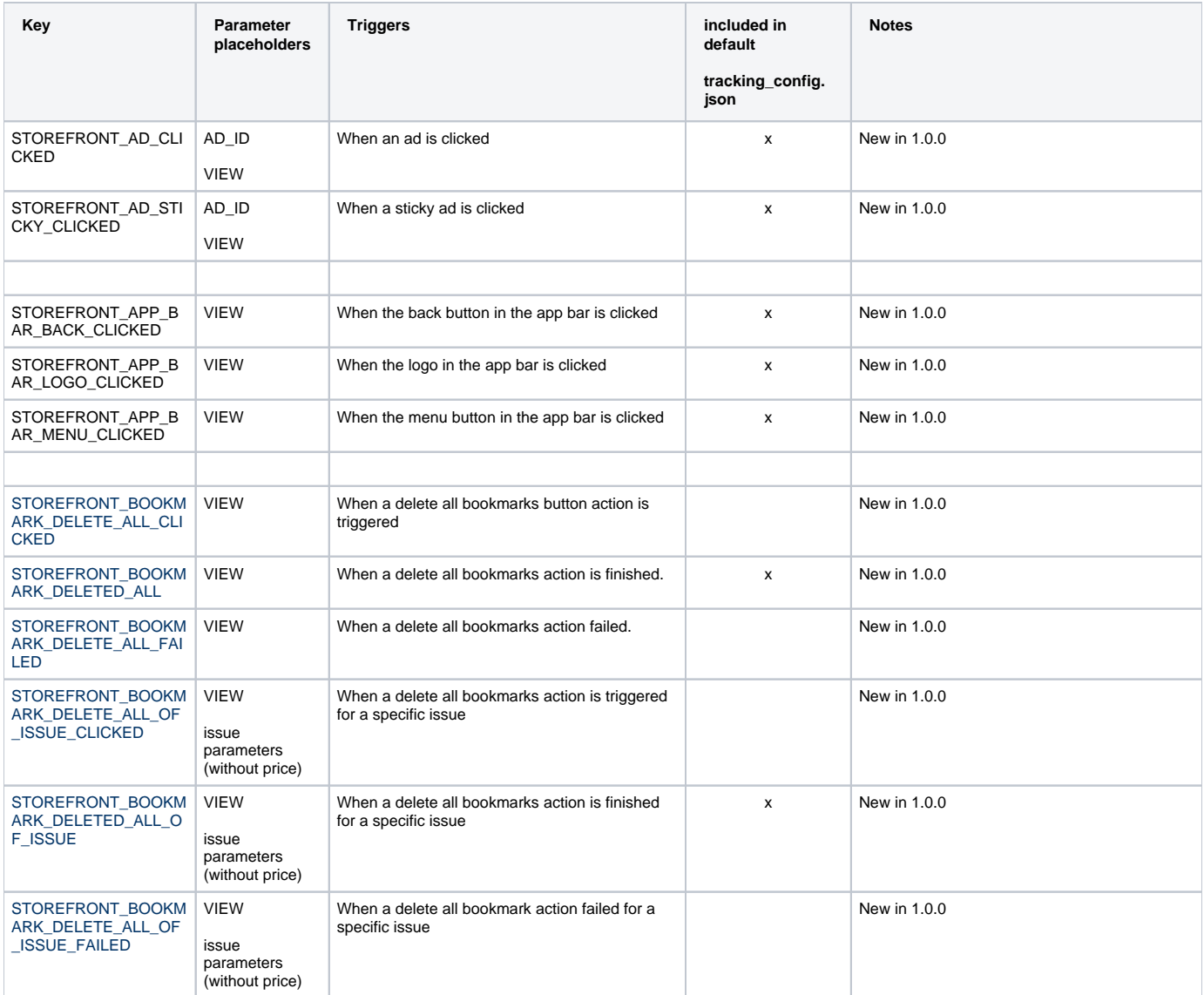

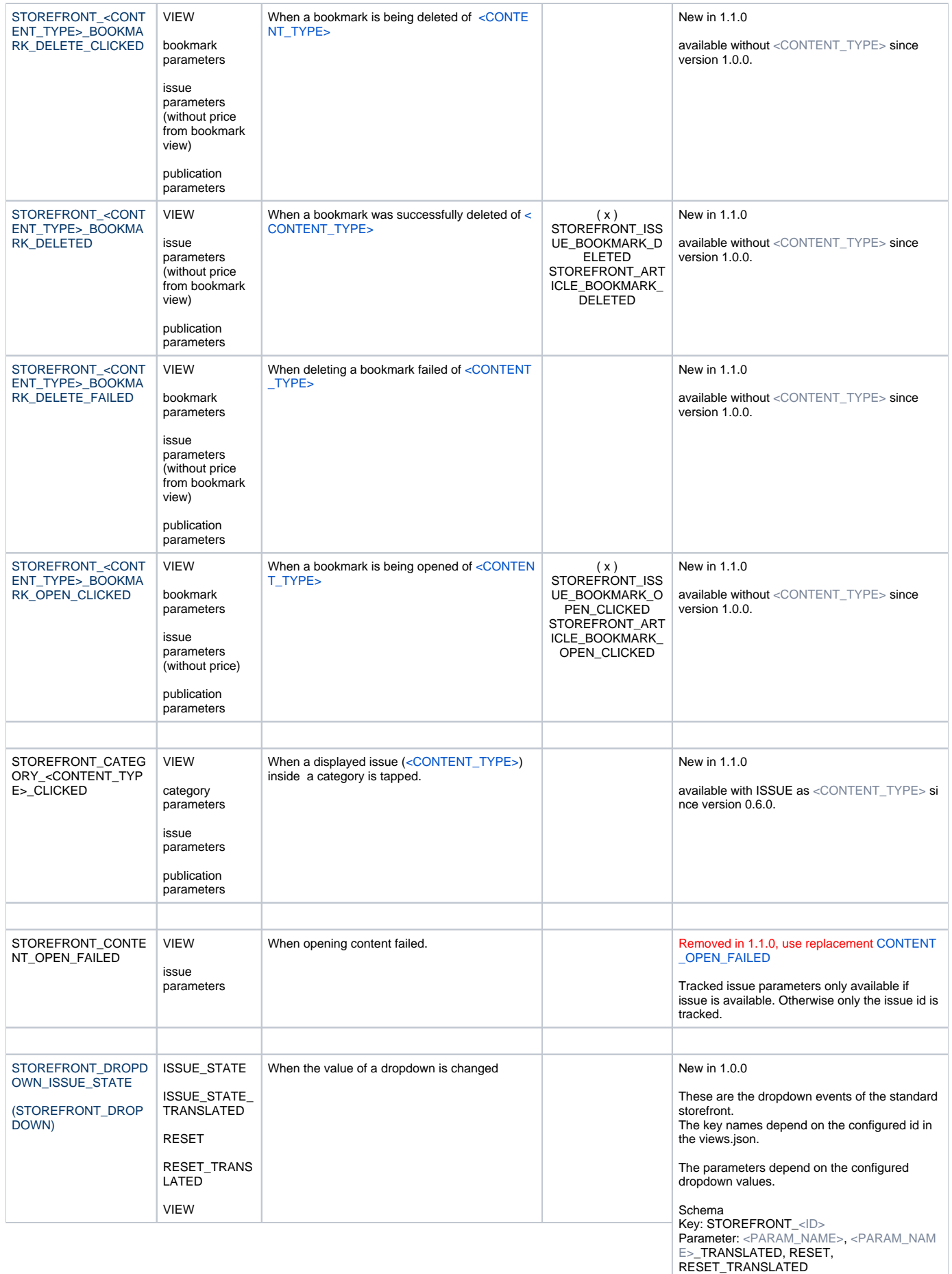

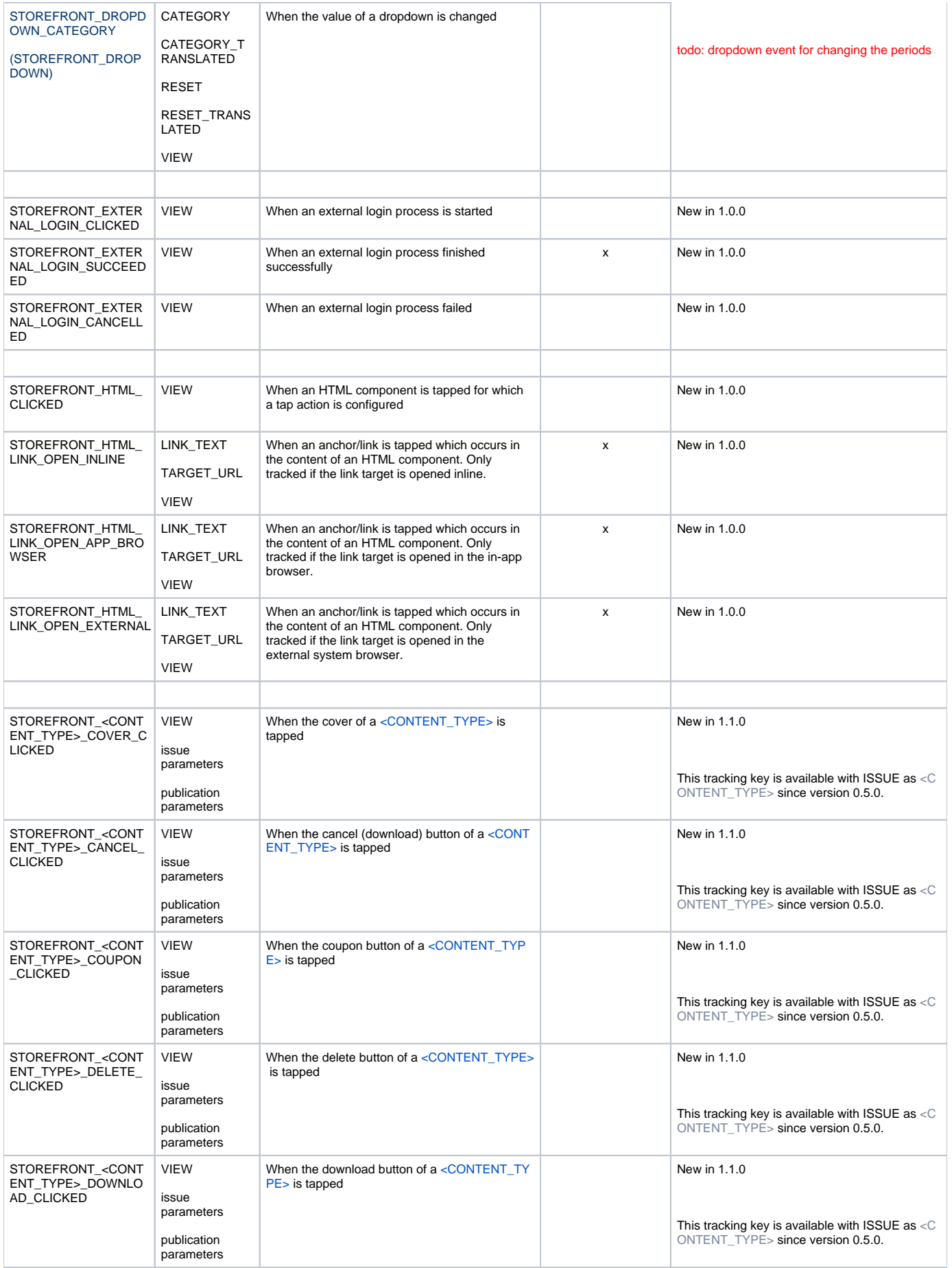

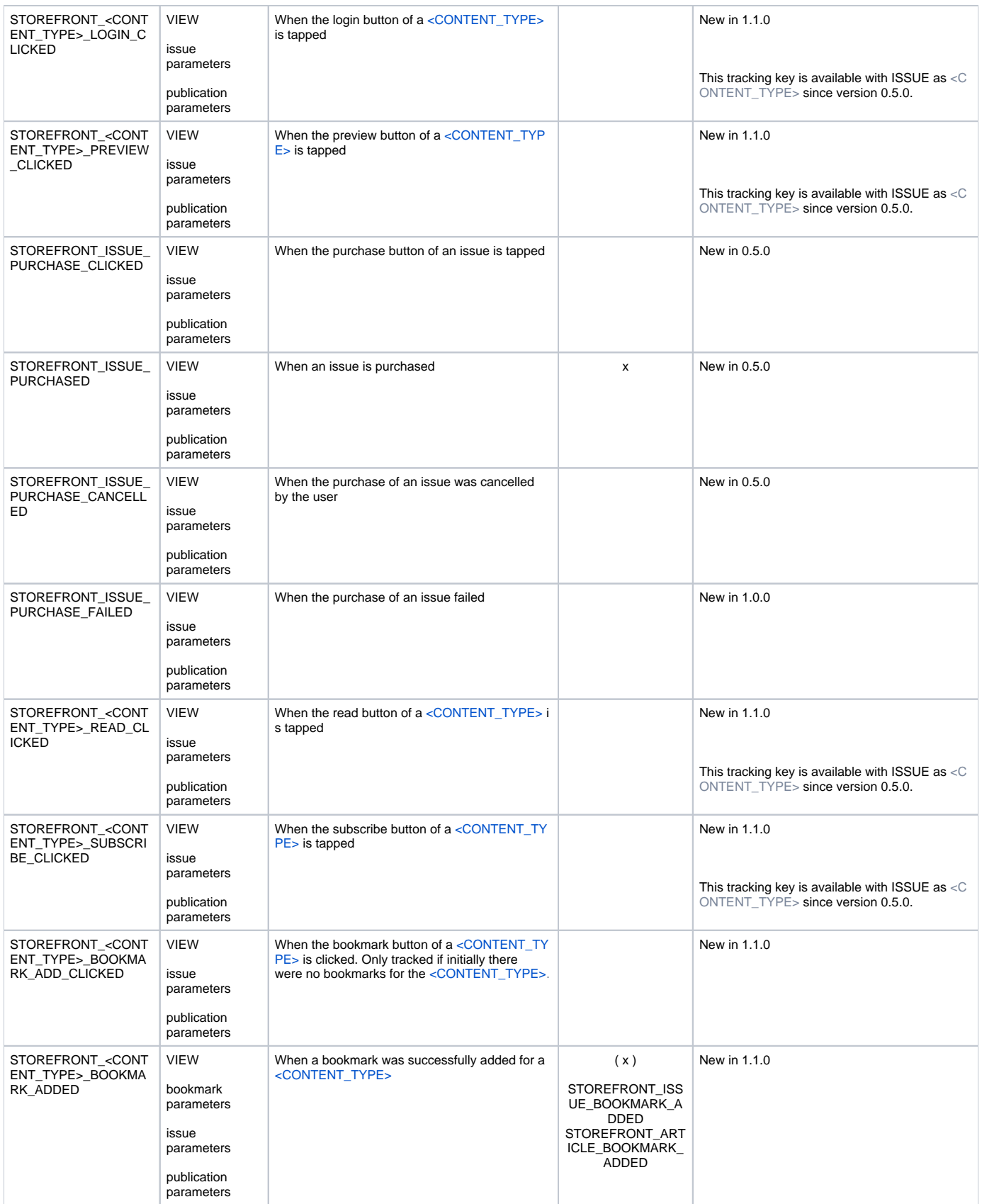

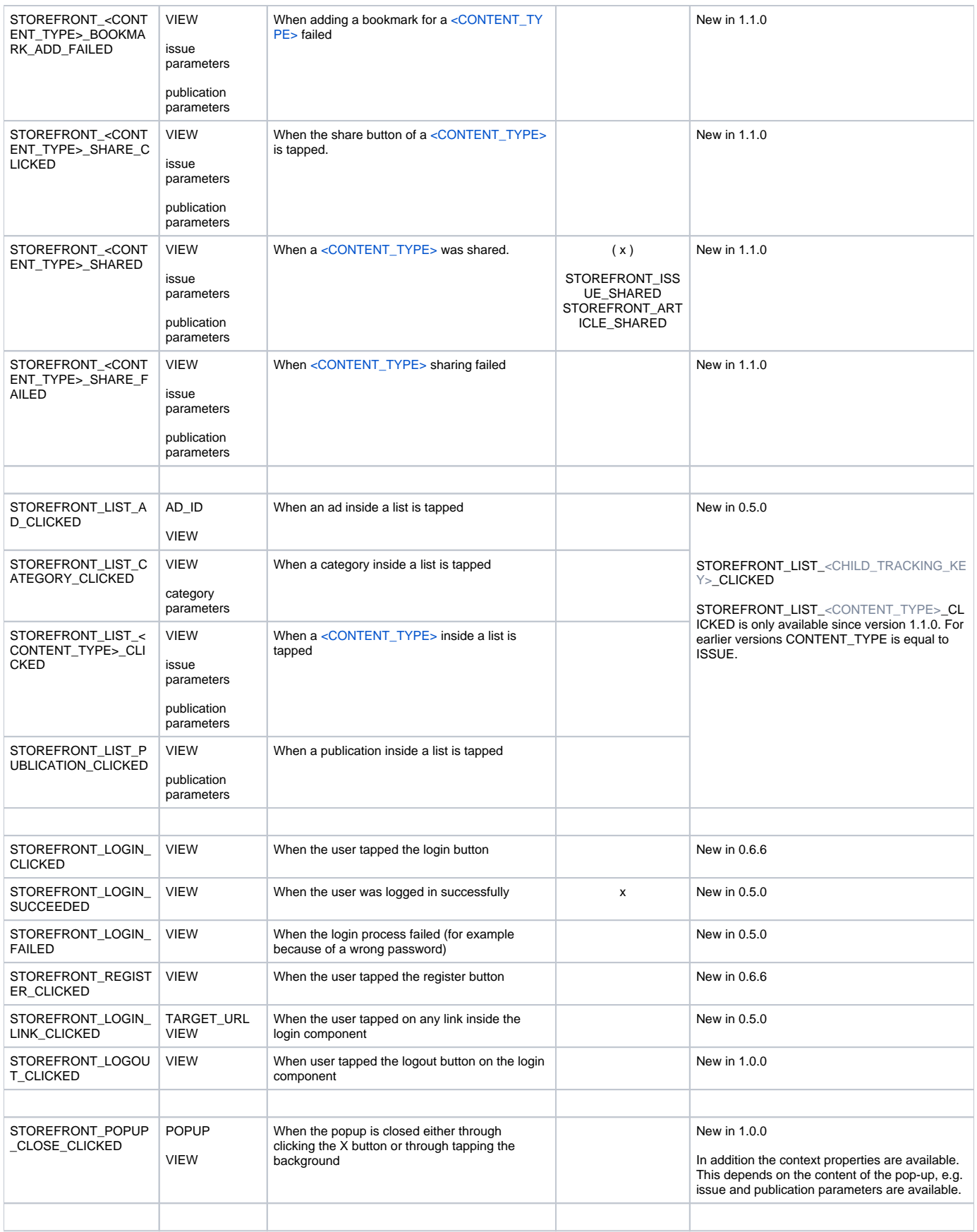

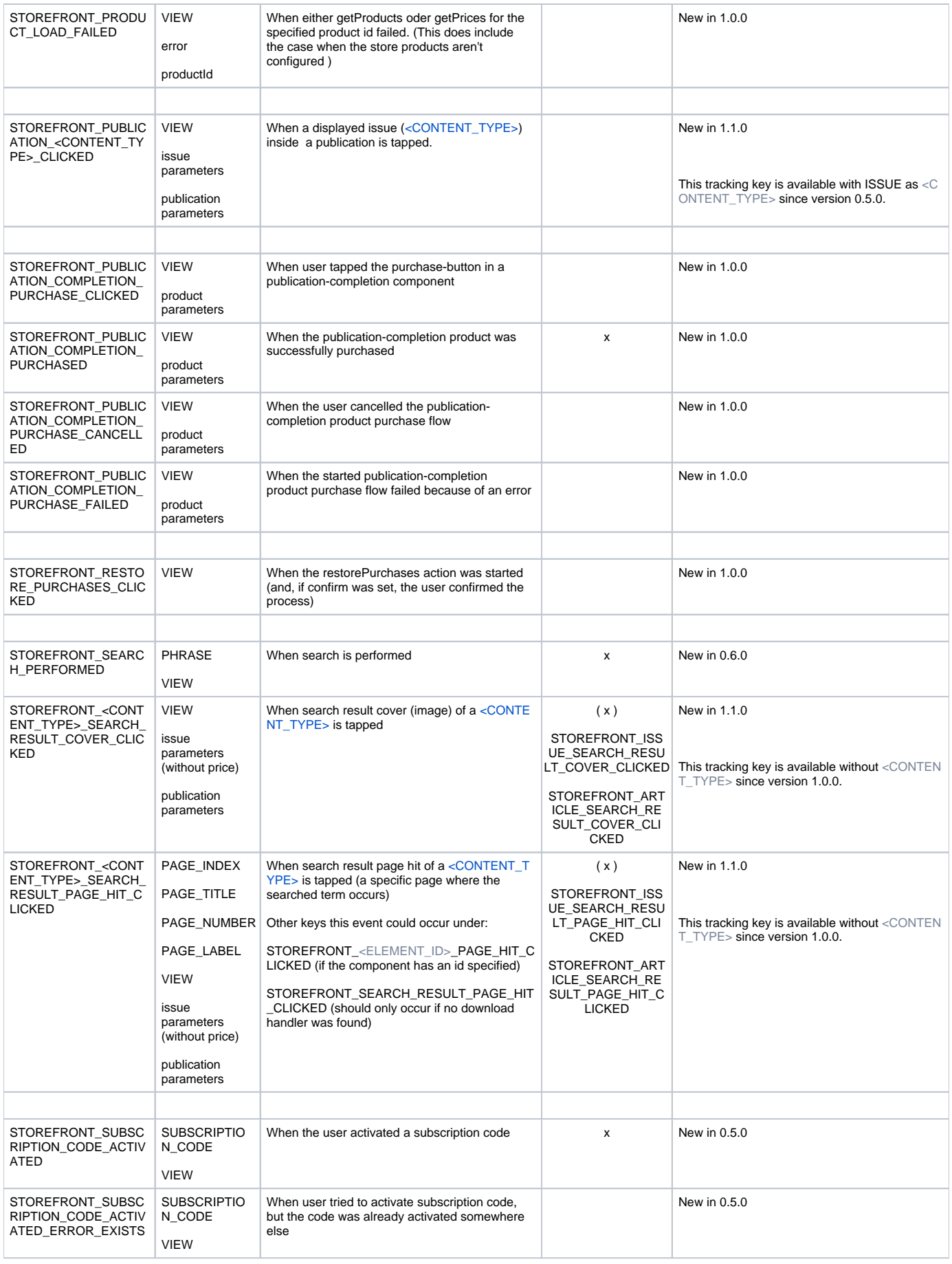

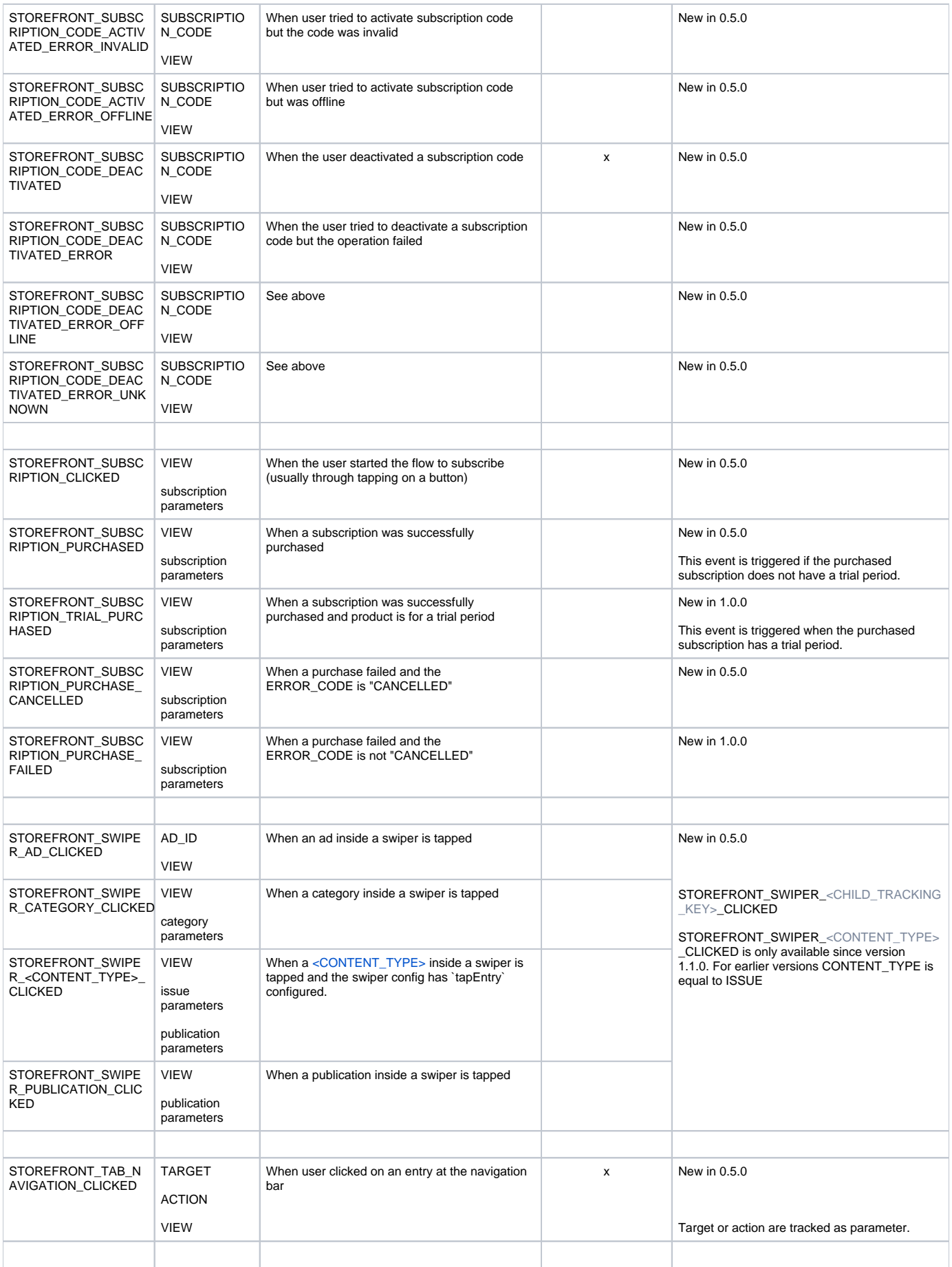

<span id="page-16-4"></span><span id="page-16-3"></span><span id="page-16-2"></span><span id="page-16-1"></span><span id="page-16-0"></span>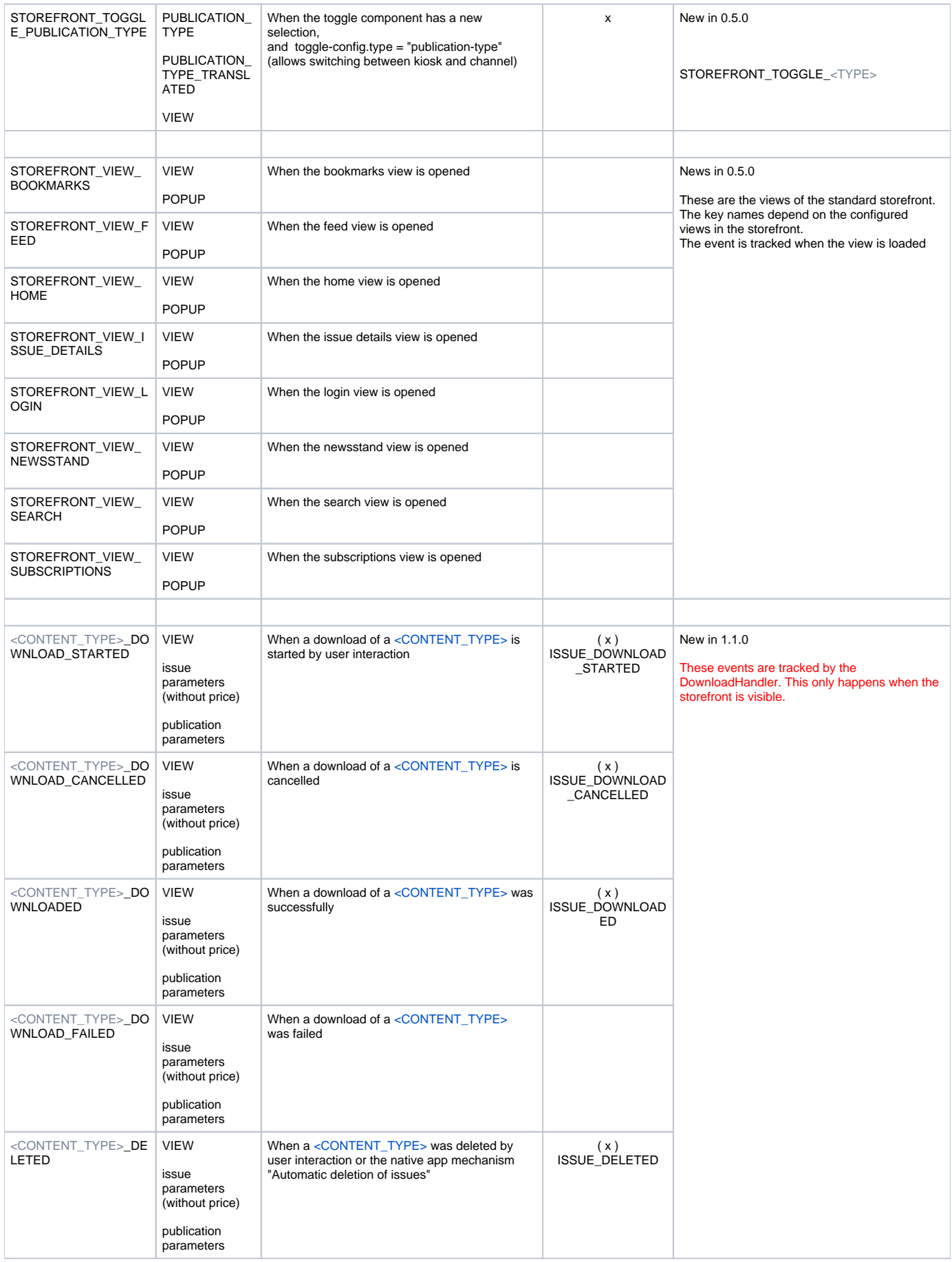

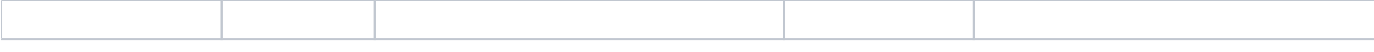

### <span id="page-17-0"></span>**Purchases**

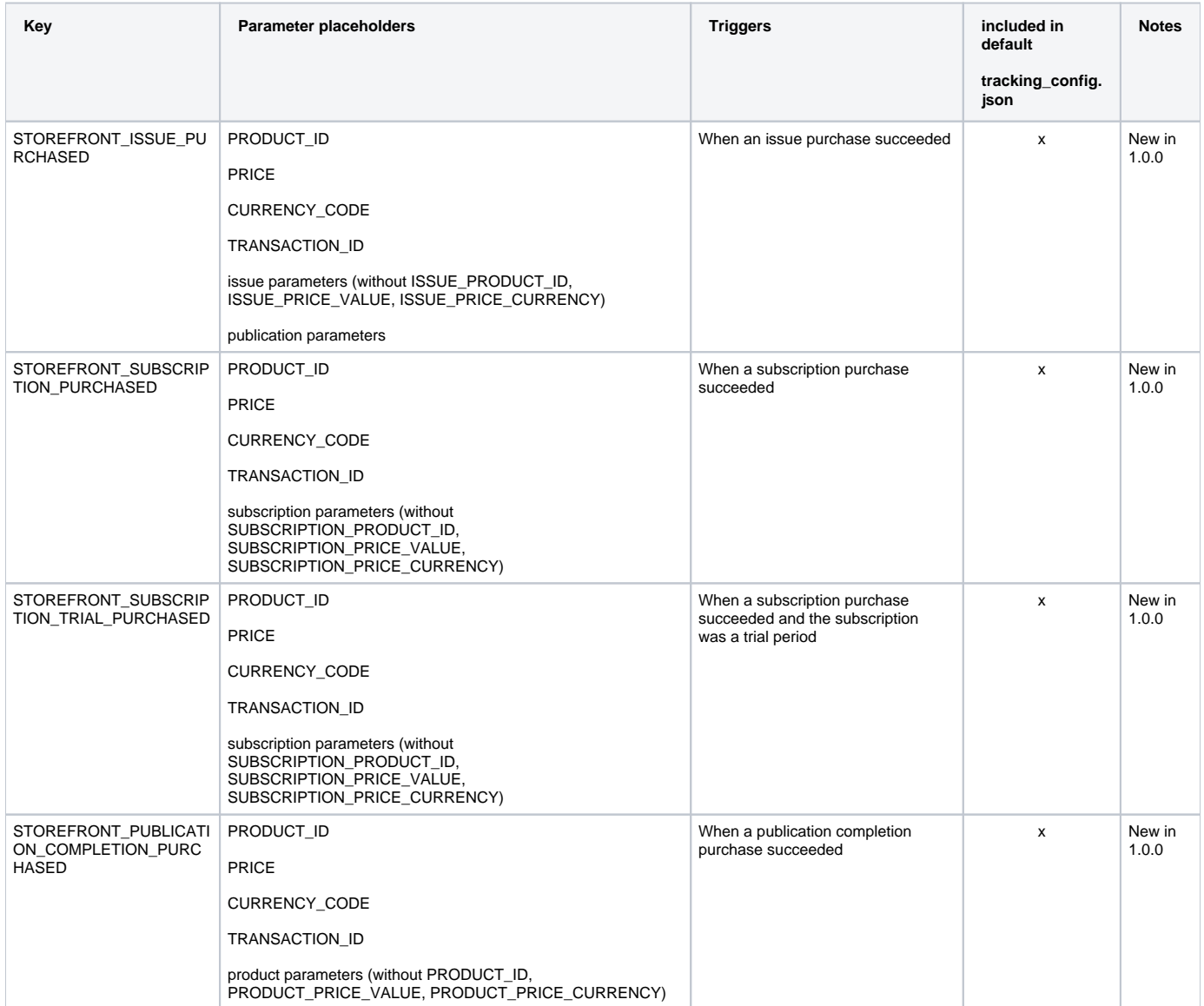

### <span id="page-17-1"></span>**Attributes**

![](_page_17_Picture_232.jpeg)

## <span id="page-17-2"></span>**Content types (<CONTENT\_TYPE>)**

![](_page_17_Picture_233.jpeg)

![](_page_18_Picture_185.jpeg)

## <span id="page-18-0"></span>**Issue parameter placeholders**

<span id="page-18-1"></span>![](_page_18_Picture_186.jpeg)

## **Publication parameter placeholders**

![](_page_19_Picture_177.jpeg)

### <span id="page-19-0"></span>**Category parameter placeholders**

![](_page_19_Picture_178.jpeg)

## <span id="page-19-1"></span>**Bookmark parameter placeholders**

![](_page_19_Picture_179.jpeg)

## <span id="page-19-2"></span>**Subscription parameter placeholders**

![](_page_19_Picture_180.jpeg)

![](_page_20_Picture_151.jpeg)

### <span id="page-20-0"></span>**Product parameter placeholders**

![](_page_20_Picture_152.jpeg)

#### <span id="page-20-1"></span>**Parameter placeholders provided via content.open**

All issue and publication parameters if available, exclude ISSUE\_ID, ISSUE\_NAME, ISSUE\_PROPERTY\_<PROPERTY\_NAME>, PUBLICATION\_ID, PUBLICATION\_NAME, PUBLICATION\_PROPERTY\_<PROPERTY\_NAME>.

## <span id="page-20-2"></span>Article content tracking

This only works with html article content that loads the functions.js and functions.css from the dynamic resources of the content folder. This is the case for articles from the Hub. The Purple DS HUB - Purple Content Plugin must be activated in the hub and the above-mentioned files must be synced to the dynamic resources of the app via the App Theme Sync in the hub.